## **Monit Grundinstallation**

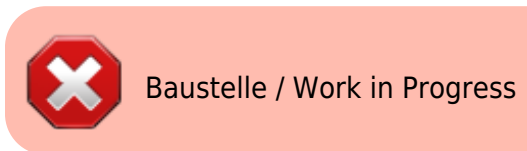

```
apt install -t jessie-backports monit -y
nano /etc/monit/monitrc
```

```
set httpd port 2812 and
 and
      allow admin:monit # require user 'admin' with password
 'monit'
```

```
 use address localhost # only accept connection from localhost
allow localhost \qquad \qquad \# allow localhost to connect to the server
```
cd /etc/apache2/sites-available/ **nano** monit.meinekleinefarm.net.conf

```
monit.meinekleinefarm.net.conf
      <VirtualHost *:80>
                ServerName monit.meinekleinefarm.net
                Redirect permanent / https://monit.meinekleinefarm.net/
      </VirtualHost>
      <IfModule mod_ssl.c>
                <VirtualHost *:443>
                        ServerAdmin webmaster@meinekleinefarm.net
                        ServerName monit.meinekleinefarm.net
                        ServerAlias monit.meinekleinefarm.net
                        ErrorLog ${APACHE_LOG_DIR}/error.log
                        CustomLog ${APACHE_LOG_DIR}/access.log combined
                        SSLProxyEngine On
                        ProxyPass / http://localhost:2812/
                        ProxyPassReverse / http://localhost:2812/
                        <Location /monit/>
                                 Order deny,allow
                                 Allow from all
                                # ProxyPassReverseCookiePath / /monit/
                        </Location>
                        SSLEngine on
```
 SSLCertificateFile /etc/letsencrypt/live/meinekleinefarm.net/fullchain.pem SSLCertificateKeyFile /etc/letsencrypt/live/meinekleinefarm.net/privkey.pem <FilesMatch "**\.**(cgi|shtml|phtml|php)\$"> SSLOptions +StdEnvVars </FilesMatch> <Directory /usr/lib/cgi-bin> SSLOptions +StdEnvVars </Directory> BrowserMatch "MSIE [2-6]" \ **nokeepalive** ssl-unclean-shutdown \ **downgrade-1.0 force-response-1.0** BrowserMatch "MSIE [17-9]" ssl-unclean-shutdown </VirtualHost> </IfModule>

a2ensite monit.meinekleinefarm.net.conf service apache2 reload

From: <https://dokuwiki.meinekleinefarm.net/> - **Meine kleine Dokumentation**

Permanent link: **[https://dokuwiki.meinekleinefarm.net/doku.php?id=monit\\_setup&rev=1478643776](https://dokuwiki.meinekleinefarm.net/doku.php?id=monit_setup&rev=1478643776)**

Last update: **2016/11/08 22:22**

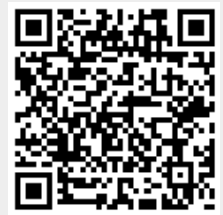